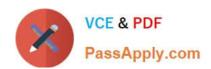

# 1Z0-1033-20<sup>Q&As</sup>

Oracle CPQ Cloud Service 2020 Implementation Essentials

# Pass Oracle 1Z0-1033-20 Exam with 100% Guarantee

Free Download Real Questions & Answers PDF and VCE file from:

https://www.passapply.com/1z0-1033-20.html

100% Passing Guarantee 100% Money Back Assurance

Following Questions and Answers are all new published by Oracle
Official Exam Center

- Instant Download After Purchase
- 100% Money Back Guarantee
- 365 Days Free Update
- 800,000+ Satisfied Customers

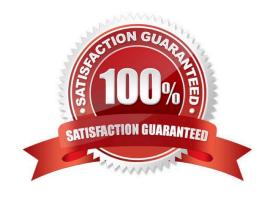

# https://www.passapply.com/1z0-1033-20.html

#### **QUESTION 1**

Which two scenarios are valid for looping by using XSL Snippets? (Choose two.)

- A. You want to display a table of single-select, quote-level Commerce attributes.
- B. The data in the line item grid must be displayed as a table.
- C. The grid selector cannot handle the conditions that you need to implement.
- D. The data needs to be manipulated before being used in loop conditions.

Correct Answer: CD

#### **QUESTION 2**

For a multi-language Document Designer template, which of the following two activities are possible for the nondefault language view? (Choose two.)

- A. Add new image element in a section.
- B. Add or remove table element\\'s rows and columns.
- C. Change text content.
- D. Move text elements between elements and layouts.
- E. Modify date and currency formats.

Correct Answer: AE

#### **QUESTION 3**

A user tries to upload the following Parts file from the ExampleParts\_Testsite\\'s.zip ZIP file by using FTP:

ExampleParts\_Testsite\\'s.csv.

What causes the Parts upload to fail based on the file name?

- A. The file name exceeds character limits.
- B. CSV files are not valid file extensions that can be uploaded by using FTP.
- C. The "\_" used in the file name is invalid.
- D. The apostrophe used in the file name is invalid.

Correct Answer: D

# VCE & PDF PassApply.com

# https://www.passapply.com/1z0-1033-20.html

2024 Latest passapply 1Z0-1033-20 PDF and VCE dumps Download

#### **QUESTION 4**

You want to perform a configuration migration from a development site to a QA site. What is the Oracle-recommended way to accomplished this?

A. Using a DB Link, log in to the development site through the Migration Center section, select the components that need to be migrated, and start the migration.

- B. Open Migration Center in the development site, log in to the QA site through the Migration Center section, select the components that need to be migrated, and start the migration.
- C. Open Migration Center in the QA site, log in to the development site through the Migration Center section, select the components that need to be migrated, and start the migration.
- D. Download the components that need to be migrated from the development site and upload them to the QA site.

Correct Answer: C

#### **QUESTION 5**

When defining a new user, which Type value can grant a user account complete access to the CPQ Cloud site?

- A. Administration with Create/Modify Users selected
- B. FullAccess with Create/Modify Users selected
- C. Superuser with Create/Modify Users selected
- D. Root with Create/Modify Users selected
- E. AdminAccess with Create/Modify Users selected

Correct Answer: B

#### **QUESTION 6**

Given the following code:

### https://www.passapply.com/1z0-1033-20.html

2024 Latest passapply 1Z0-1033-20 PDF and VCE dumps Download

```
xmlPayload = "<?xml version= "1.0" encoding="UTF-8"?><library><book lang= "en">Spring in
Action</book><book lang= "fr">J2EE Blueprint</book></library>";
xpaths = string [1];
xpaths [0] = "/library/book/@lang";
output = rwadxmlmultiple (xmlPayload, xpaths);
for xpath in xpaths (
           print (" (key) = ( "+ xpath +") ");
           values = string [1];
           values = get (output, xpath);
           for value in values{
                   print (" (value) = (" + value + ") ");
           1
return " ":
What will be returned?
A. (key) = (/library/book/@lang)(value) = (en)(value) = (fr)
B. (key) = (/lang/book/library)(value) = (en)(value) = (fr)
C. (key) = (/library/book/@lang)(value) = (English)(value) = (French)
D. (key) = (/library/book/@lang)(value) = (Spring in Action)(value) = (J2EE Blueprint)
Correct Answer: B
```

#### **QUESTION 7**

What does the function getconfigattrvalue () return?

- A. Returns all Text Area Attribute values only
- B. Returns the values of configuration attributes in Commerce
- C. Returns all Menu Attribute values only
- D. Returns the values of configuration attributes in Config

Correct Answer: B

#### **QUESTION 8**

The following BML code in Config encountered an HTTP 404 error from someurl.com.

```
urldatabypost ("http://someurl.com", "a1=v1&a2=v2", "call failed")
```

Which two statements are true? (Choose two.)

A. An unhandled exception will be displayed in red text at the top of the configuration screen.

# VCE & PDF PassApply.com

# https://www.passapply.com/1z0-1033-20.html

2024 Latest passapply 1Z0-1033-20 PDF and VCE dumps Download

- B. The HTTP error will be captured in the CPQ Cloud Error Logs: bm.log.
- C. An HTTP error will be displayed in red text with the message "HTTP 404 Not Found" at the top of the configuration screen.
- D. The call will return "call failed."
- E. The call will return "HTTP 404 Not Found."

Correct Answer: AD

#### **QUESTION 9**

How can you prevent users with the RestrictedAccess user type from creating a new transaction using Transaction Manager?

- A. Go to the Commerce Process admin page and open the participant profiles of the start step. Remove all user access rights entries for RestrictedAccess
- B. Navigate to the Process Invocation admin page and remove the user access rights entries for RestrictedAccess for all pages.
- C. Open the Commerce Process admin page, navigate to Process Actions, click Access Rights for the New Transaction action, and remove all company type and user type RestrictedAccess entries.
- D. Open the Commerce Process admin page, navigate to Process Manager, click Access Rights, and make sure that RestrictedAccesss user type is not selected.

Correct Answer: C

#### **QUESTION 10**

Which three BOM Mapping Tables are required to map Configuration attributes to BOM items and Commerce Transaction Line attributes using a simple Table-Based BOM Mapping Configuration rule? (Choose three.)

- A. BOM Attribute Translation
- B. BOM Attribute Definition
- C. BOM Item Definition
- D. BOM Item Mapping
- E. BOM Attribute Mapping

Correct Answer: ACE

#### **QUESTION 11**

The user would like to run the "SFDC Quote Upsert" on a commerce action. Where would the user define this within CPQ?

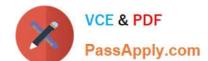

#### https://www.passapply.com/1z0-1033-20.html 2024 Latest passapply 1Z0-1033-20 PDF and VCE dumps Download

- A. The user will define the action to run in the SOAP Generator XSL.
- B. The user will select the "SFDC Quote Upsert" from the Integration list in the Integration tab on the commerce action.
- C. The user will select the "SFDC Quote Upsert" from the Modify tab in the commerce action.
- D. The user will define the relation in the Integration Center under the Integration Platfrom within the Admin Homepage.

Correct Answer: B

#### **QUESTION 12**

A red "X" appears instead of a part (item) in a configuration. What causes this?

- A. The Recommended Item rule is recommending a part that does not exist.
- B. The Recommended Item rule is not firing.
- C. The Recommended Item rule is recommending more than one-part number.
- D. The Recommended Item rule is recommending an incorrect price for the part number.

Correct Answer: A

#### **QUESTION 13**

In Commerce, what is the order of operations for the standard Modify sequence?

- A. Modify tab, Advanced Default function, Formulas, After Formulas Advanced Modify function
- B. Modify tab, Before Formulas Advanced Modify function, After Formulas Advanced Modify function
- C. Integration, Before Formulas Advanced Modify function, Formulas, After Formulas Advanced Modify function
- D. Modify tab, Before Formulas Advanced Modify function, Formulas, After Formulas Advanced Modify function
- E. Before Formulas Advanced Modify function, Formulas, After Formulas Advanced Modify function

Correct Answer: D

#### **QUESTION 14**

Which two items are not included in an environment refresh?

- A. Automated FTP upload to CPQ schedule
- B. Active sessions
- C. Users
- D. Commerce transactions

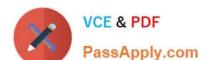

### https://www.passapply.com/1z0-1033-20.html

2024 Latest passapply 1Z0-1033-20 PDF and VCE dumps Download

E. Configuration administration

Correct Answer: AE

#### **QUESTION 15**

Given the following code:

```
strArr1 = string [] {"1", "2", "3"};
strArr2 = ____;
return strArr2;
```

Which one of the following statements, when placed in the blank space, will give strArr2 a value of "123?"

A. join (strArr1,"")

B. join (strArr1, " ")

C. combine (" ", strArr1)

D. combine (strArr1, "")

Correct Answer: B

<u>1Z0-1033-20 Practice Test</u> <u>1Z0-1033-20 Study Guide</u>

1Z0-1033-20 Exam **Questions**